## 1) ETAPA DE POTENCIA.

Cuando es necesario controlar el sentido de giro de un motor de corriente continua de baja potencia, se suelen utilizar transistores de potencia en configuración "Puente en H", tal como se muestra en la figura:

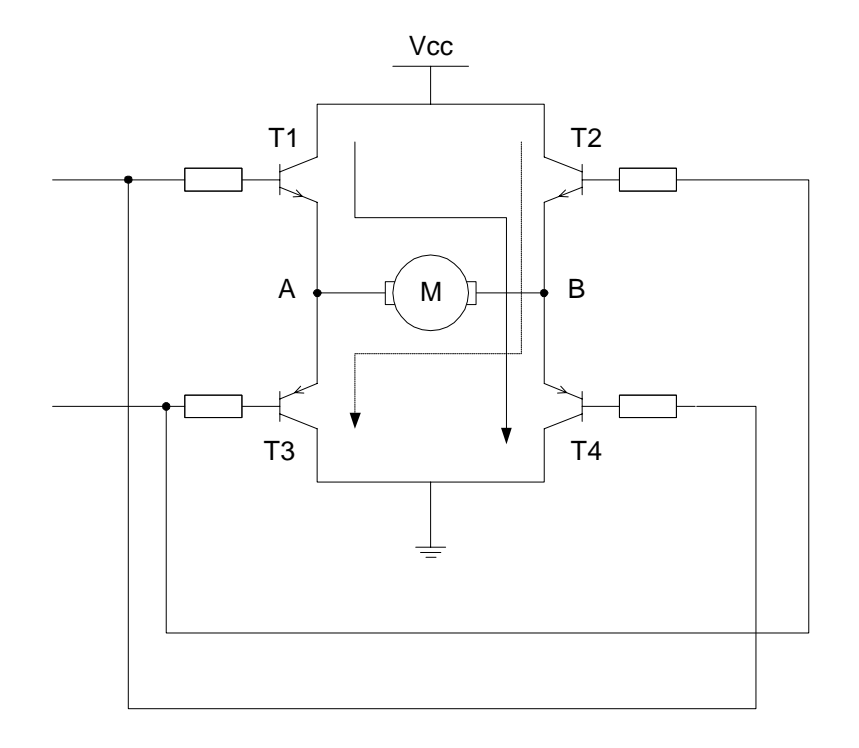

 En la configuración H el funcionamiento de los transistores es tal que siempre están conduciendo o bloqueados por parejas. Así, si T1 y T4 conducen, T2 y T3 están bloqueados y viceversa. Regulando el tiempo que conducen o están bloqueados se varía la velocidad (ver apartado anterior) y regulando la pareja que conduce, el sentido de giro.

Para evitar que los picos de tensión que aparecen en la bobina dañen a los transistores (ver apartado 6 del capítulo "Estudio del motor de cd para aplicaciones de tracción en robots con ruedas"), se añaden a la configuración anterior cuatro diodos supresores de pico, como se muestra en la figura:

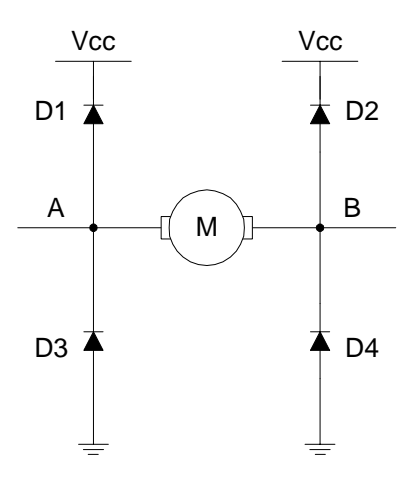

 Para comprender el funcionamiento de los diodos, vamos a ilustrarlo con un ejemplo. Supongamos que el motor está girando en un sentido y se cambia el sentido de giro; Al invertirse el signo de la señal de entrada, aparecerá un pico de tensión, por ejemplo de A a B:

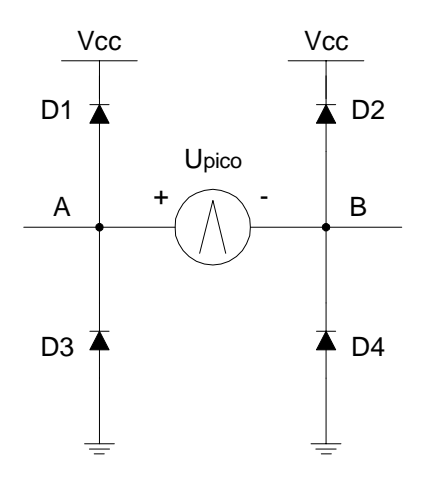

 Si la tensión de pico es mayor que Vcc, los diodos D1 y D4 quedan polarizados en directa, y aparecerá una corriente de pico que recorrerá el circuito formado por las dos fuentes de tensión en serie, evitando que afecte a los transistores de potencia. Si la tensión de pico tiene sentido opuesto, conducirán D2 y D3. De esta forma, impedimos que los transistores de potencia estén sometidos a una tensión superior a Vcc.

## 2) EL DRIVER DE POTENCIA L293B.

En la práctica, existen multitud de circuitos integrados que implementan el puente H, como el driver L293B. Las características más relevantes del driver L293B son:

- Alimentación unipolar de 5V para la lógica de control.
- Alimentación de las cargas independiente (máximo 36V).
- Señal de habilitación TTL para cada canal.
- Corriente máxima de salida de 1A por canal.
- Corriente máxima de pico de 2A por canal.
- Alta inmunidad al ruido.
- Protección contra sobre-temperaturas.

El encapsulado del driver L293B se muestra a continuación:

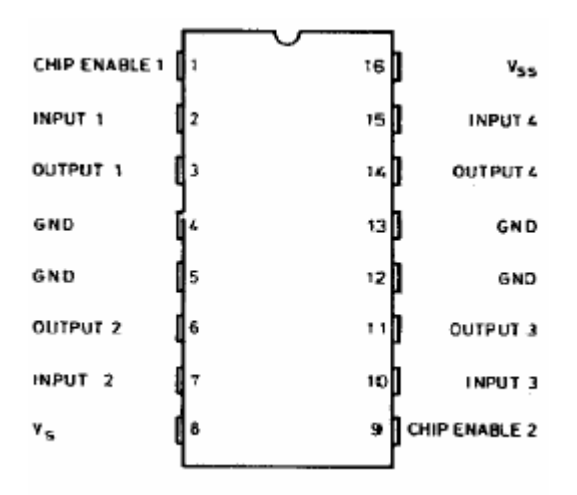

 El driver L293B está dividido internamente en dos secciones independientes, cada una de las cuales incluye dos canales. El esquema interno de una de las secciones del driver y la tabla de verdad de un canal se muestran a continuación:

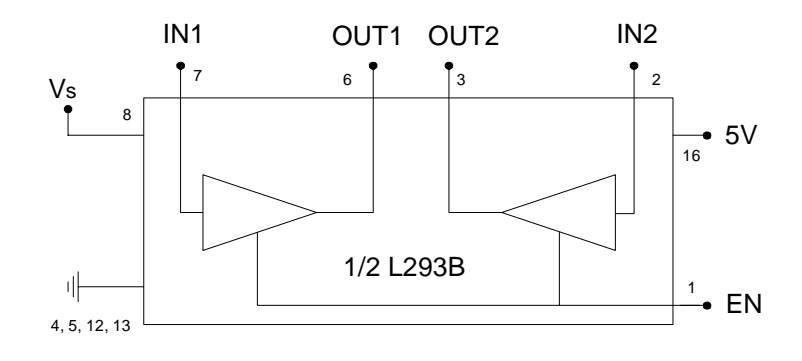

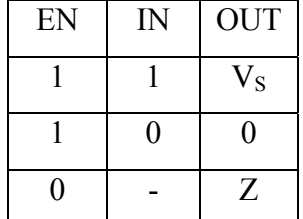

Para controlar el sentido de giro del motor de corriente continua, lo conectamos a las patillas OUT1 y OUT2 del driver L293B, de modo que si  $IN1 = 0$  y  $IN2 = 1$  el motor girará en un sentido, si IN1 = 1 y IN2 = 0 el motor girará en el otro sentido, y si IN1 = IN2 = 0 el motor quedará bloqueado (ver apartado 7

La velocidad de giro se controla mediante una señal PWM (ver el apartado "Regulación de la velocidad de un motor de corriente continua mediante PWM") aplicada a la patilla EN, de modo que cuando EN = 1 el motor se conecta a la tensión Vs y cuando EN = 0 el motor queda en alta impedancia. En este último caso, al abrir el circuito aparece una discontinuidad en la intensidad que circula por el motor. Por este motivo, se induce en la bobina un pico de tensión cuyo valor máximo tiende en teoría a infinito.

Los diodos supresores de pico evitan que el driver L293B esté sometido a una tensión superior a Vcc tanto al invertir el sentido de giro de las ruedas, como al aplicar la señal PWM al circuito.

La máxima potencia que puede disipar el driver vendrá dada por la expresión:

$$
P_{\max} = \frac{T_{J\,(\max)} - T_A}{\theta_{JA}}
$$

donde  $P_D$  es la potencia que puede disipar el driver,  $T_{J(max)}$  es la máxima temperatura de la unión,  $T_A$  es la temperatura ambiente y  $\theta_{JA}$  es la resistencia térmica entre la unión y el ambiente.

Según especificaciones del fabricante T<sub>J(max)</sub> = 150°C y  $\theta_{JA}$  = 80°C/W. Si consideramos  $T_A = 50^{\circ}\text{C}$  (norma de diseño) y sustituimos valores en la expresión anterior tendremos:

$$
P_{\text{max}} = \frac{150 - 50}{80} = 1.25W
$$

 El resultado de la ecuación anterior nos indica que el driver permite el uso de dos motores de 625mW como máximo. Para permitir el uso de motores de mayor potencia, podemos montar sobre el L293B un disipador de calor que disminuiría la resistencia térmica del conjunto.

## 3) EL GENERADOR PWM SG3524.

 El SG3524 es un modulador PWM de propósito general, que incluye toda la circuitería necesaria para la implementación de fuentes de alimentación conmutadas o inversores.

El encapsulado del generador PWM se muestra a continuación:

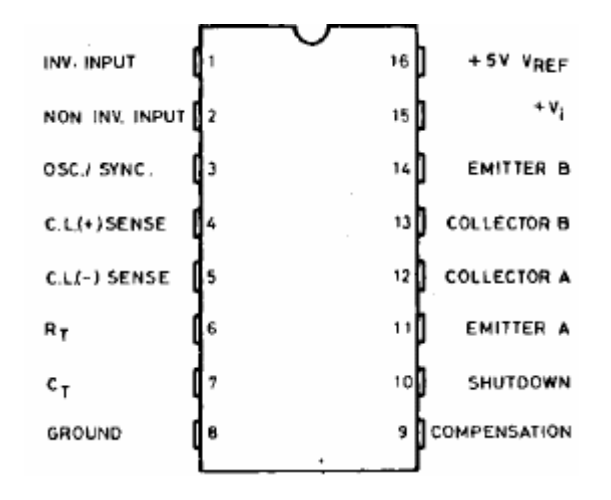

A continuación se describe el funcionamiento básico del SG3524, apoyándonos en la siguiente figura:

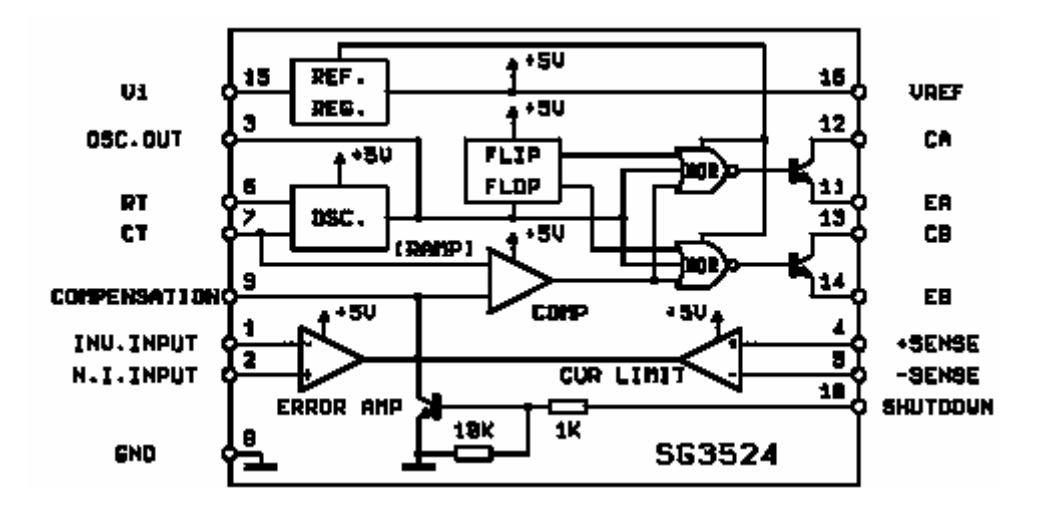

 El circuito integrado genera, mediante un oscilador interno, un diente de sierra cuya frecuencia depende de dos elementos externos, una resistencia R y un condensador C. La resistencia se conecta entre el pin 6 y masa, y el condensador entre el pin 7 y masa. La señal generada en el oscilador está disponible en el pin 3 del chip.

La salida del oscilador interno se compara con una tensión externa Vc, a través del pin 9. La salida del comparador pasa a un flip-flop y éste acciona un par de

transistores de salida bipolares, de modo que los periodos pares se activa un transistor y los impares otro.

 En función del valor de la entrada Vc (que puede puede variar entre 1 y 3.5V), en cada transistor de salida, tendremos una señal PWM con un ciclo de trabajo entre 0 y 45%, cuya frecuencia será la mitad del oscilador. Como se muestra en la figura siguiente, se puede implementar una "OR" analógica, para obtener ciclos de trabajo entre 0 y 90%, cuya frecuencia será la del oscilador:

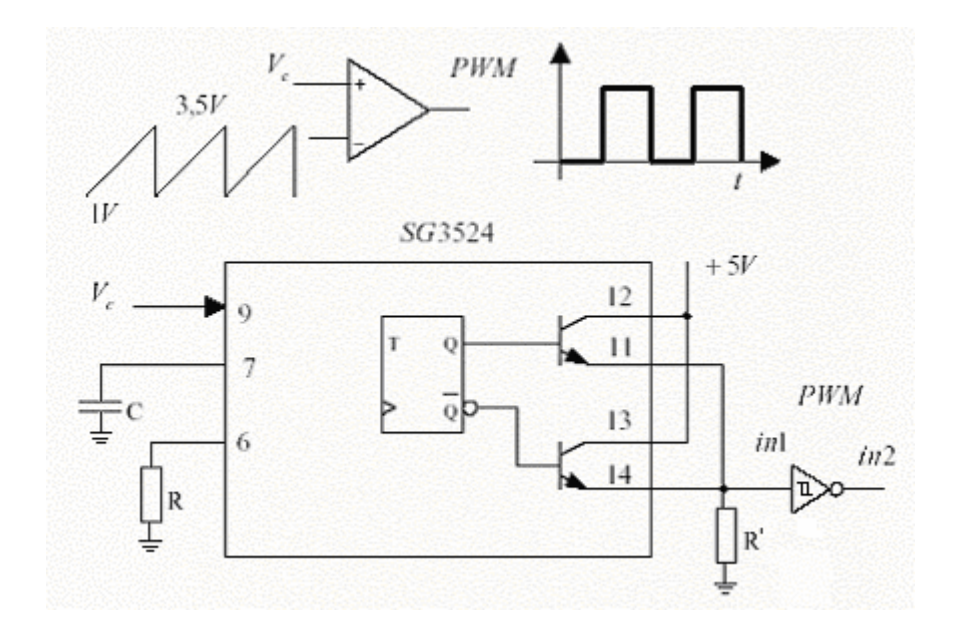

 La tensión de alimentación del circuito puede variar entre 8 y 40V (pin 15); Además necesita una tensión de referencia de 5V (pin 16).

3.1) Cálculo de R y C.

Según especificaciones del fabricante, la frecuencia vendrá dada por la expresión:

$$
f = \frac{1.18}{R \cdot C}
$$
  

$$
R = 1.8 k\Omega \ a \ 100 k\Omega
$$
  

$$
C = 0.001 \mu F \ a \ 0.1 \mu F
$$
  

$$
f = 120 Hz \ a \ 500 kHz
$$

Para un frecuencia  $f \geq 20$ kHz, tendremos:

 $20.10^{3} \ge \frac{1.18}{R \cdot C} \Rightarrow R \cdot C \le 0.000059$  $R$ <sup> $\cdot$ </sup> $C$ 

Si elegimos  $C = 10$ nF, tendremos:

$$
R \le \frac{0.000059}{10 \cdot 10^{-9}} = 5.9k\Omega
$$

Valor normalizado (5%): 5.6kΩ

La frecuencia real será por tanto:

$$
f = \frac{1.18}{5.6 \cdot 10^3 \cdot 10 \cdot 10^{-9}} = 21.071kHz
$$

3.2) Cálculo de la resistencia de polarización de los transistores:

 Para calcular el valor de la resistencia de polarización de los transistores, R', usamos la gráfica que relaciona la tensión de saturación del transistor frente a la corriente que circula a través de éste (proporcionada por el fabricante):

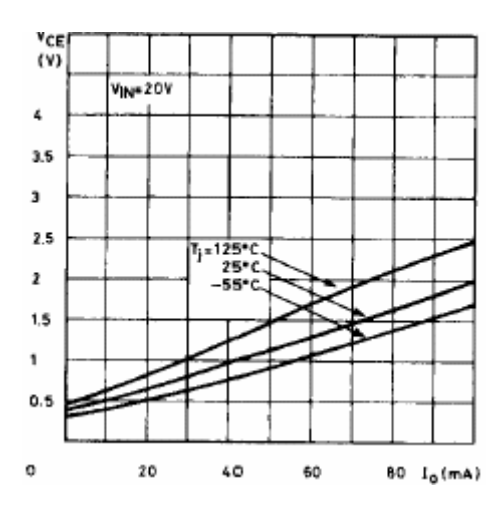

 Teniendo en cuenta que en cada instante un transistor estará conduciendo y el otro en corte, tendremos:

$$
5 = V_{CE} + I_o \cdot R'
$$

$$
R' = \frac{5 - V_{CE}}{I_o}
$$

Tomando la gráfica central:

$$
R' = \frac{5 - V_{CE}}{I_o} = \frac{5 - 1}{40 \cdot 10^{-3}} = 100 \Omega
$$

Valor normalizado (5%): 100Ω

$$
P_{R'} = I_o^2 \cdot R' = (40 \cdot 10^{-3})^2 \cdot 100 = 0.16W < 1/4W
$$

Cuando el transistor está en saturación tendremos:

 $V_o = 5 - V_{CE} = 5 - 1 = 4V$  (*nivel lógico* "1")

Cuando el transistor está en corte tendremos:

$$
V_{CEO} = 5V < V_{CE(max)}
$$

$$
I_c = I_{ceo} \le 50\mu \Rightarrow Vo \le R_2 I_{ceo} = 100.50 \cdot 10^{-6} = 5mV \text{ (nivel lógico "0")}
$$

## 4) MODELO DE LA ETAPA DE POTENCIA.

 Idealmente, la función de transferencia del conjunto formado por el generador PWM SG3524 y el driver de potencia L293B será:

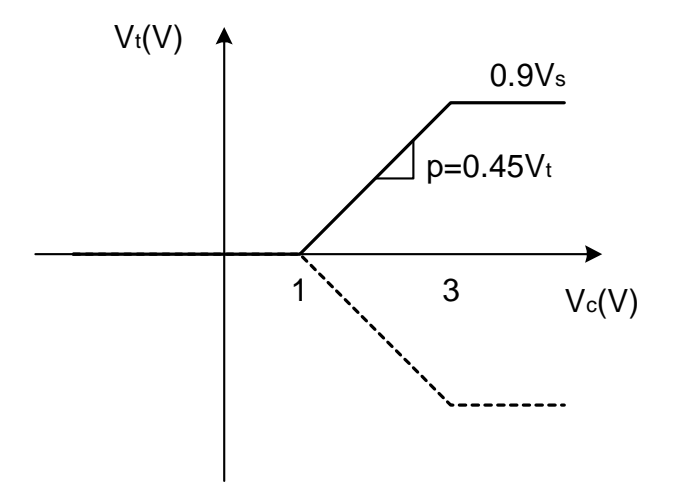

 En el gráfico anterior, puede observarse que para una entrada al generador PWM  $V_c \leq 1$ V, la salida del driver de potencia  $V_t$  será 0V.

A medida que aumenta el valor de V<sub>c</sub> entre 1 y 3V, lo hará linealmente el valor de  $V_t$ :

 $V_t = 0.45 \cdot V_s \cdot V_c - 0.45 \cdot V_s$ 

La relación anterior se obtiene con la fórmula punto-pendiente de la recta anterior.

El valor máximo de  $V_t$ , será  $0.9V_s$ , donde  $V_s$  es la tensión de alimentación de la carga del L293B, y debe cumplirse:

$$
V_{t(\text{max})} = 0.9 \cdot V_s \le V_N
$$
  

$$
V_s \le \frac{V_N}{0.9}
$$

donde  $V_N$  es la tensión nominal del motor.

En la práctica, el valor máximo de  $V_t$  será ligeramente inferior al que se indica en la gráfica, debido a la caída de tensión del los transistores de potencia del driver.

 En la gráfica se muestra una línea discontinua, que indica la posibilidad del driver de alimentar al motor en sentido inverso.

A continuación se representa el diagrama de bloques en el programa Simulink, particularizando para los valores del motor del ejemplo descrito en el capítulo "Curvas de par-velocidad del motor de corriente continua":

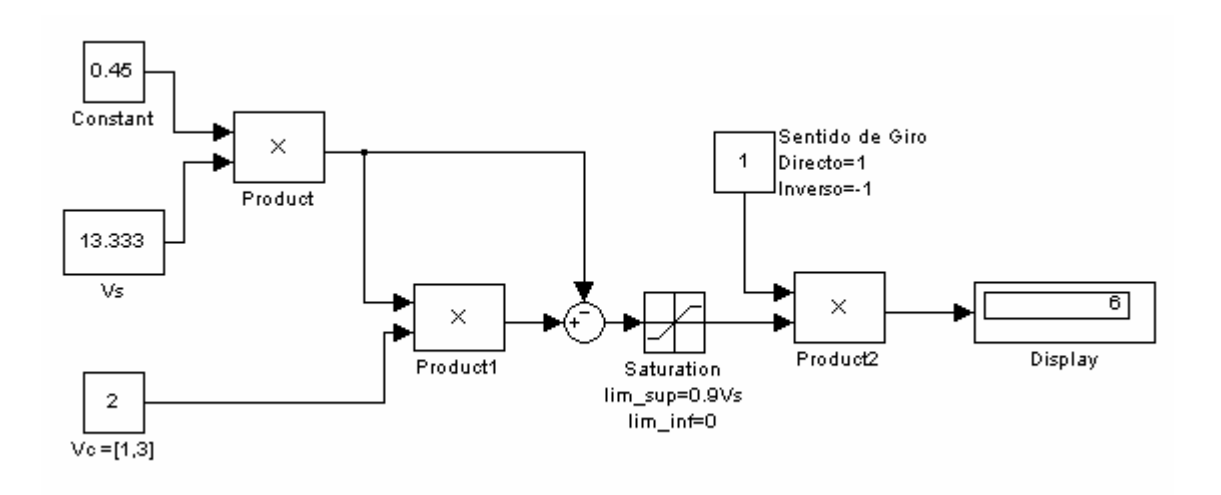

 Finalmente se muestra el diagrama de bloques de control en lazo abierto del motor, y su respuesta para varios valores de $V_c$ :

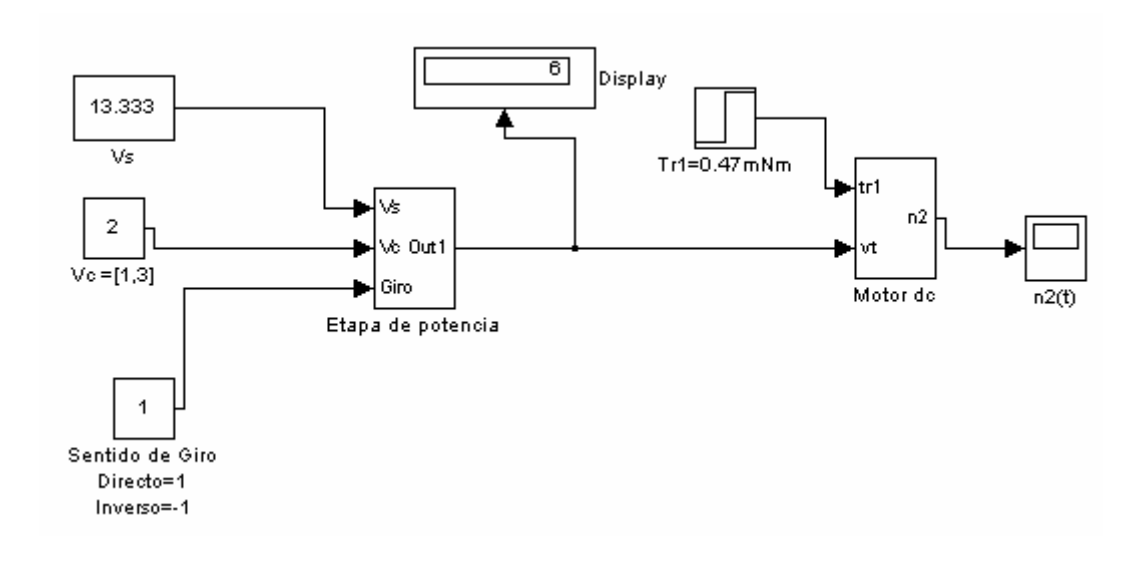

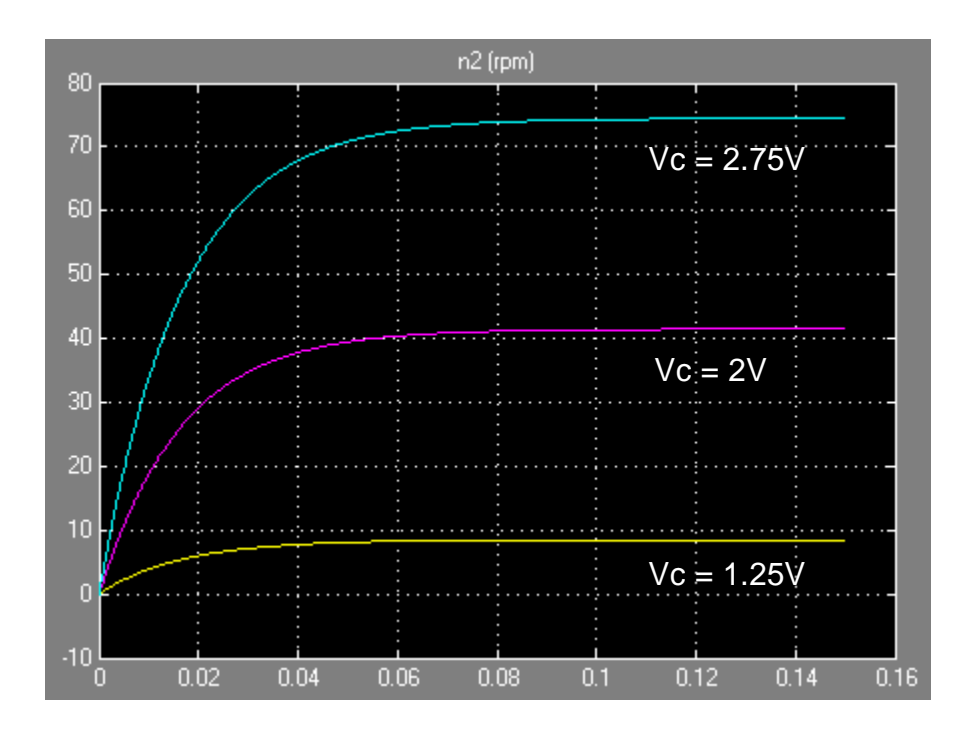